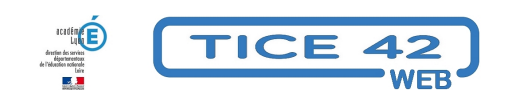

## **Des outils pour gérer la classe "en live" avec un vidéoprojecteur.**

- Faire la classe avec le numérique - Repères et exemples -

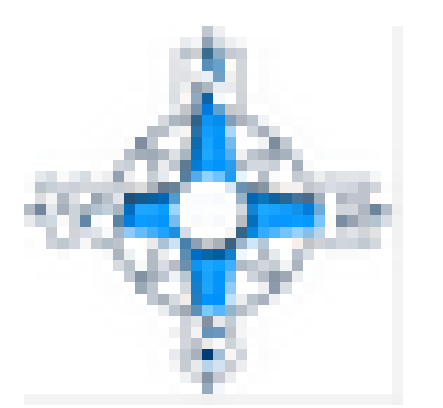

Date de mise en ligne : vendredi 5 octobre 2018

**Copyright © TICE 42 - Tous droits réservés**

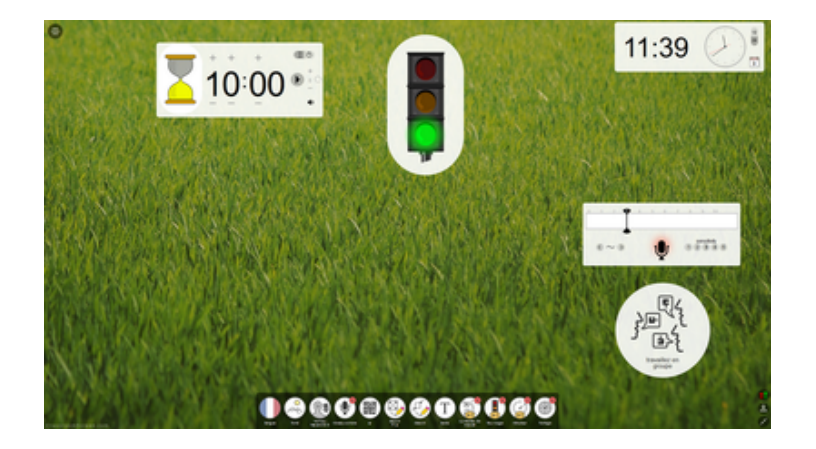

classroomscreen.com rasse[mble sur une seule interface des outils pour animer et gérer vo](https://classroomscreen.com)tre classe pendant les activités pédagogiques.

**–** Vous pouvez afficher plusieurs de ces outils simultanément, les déplacer, les agencer en fonction de vos besoins.

**–** Classroomscreen est une interface indispensable si vous avez la chance de disposer d'un vidéoprojecteur et d'une connexion internet dans la classe.

**–** Aucune inscription n'est demandée, pas d'installation, l'interface est disponible immédiatement à partir du lien : https://classroomscreen.com/

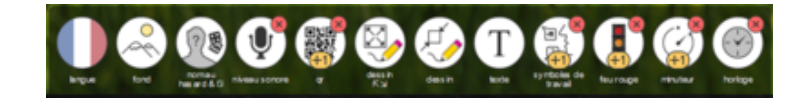